# Hariom Vashisth

**DevOps Engineer, [SocialCops](https://socialcops.com/)** 

D-11, Tulsi Apartment, Sector-14, Rohini, Delhi-110085 T: [+91-9999421928](tel:%20+91-9999421928)

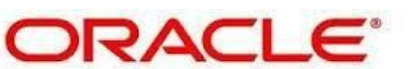

**Certified Professional** 

Java SE 6 Programmer

Email: [vashisth.hariom7@gmail.com](mailto:vashisth.hariom7@gmail.com)

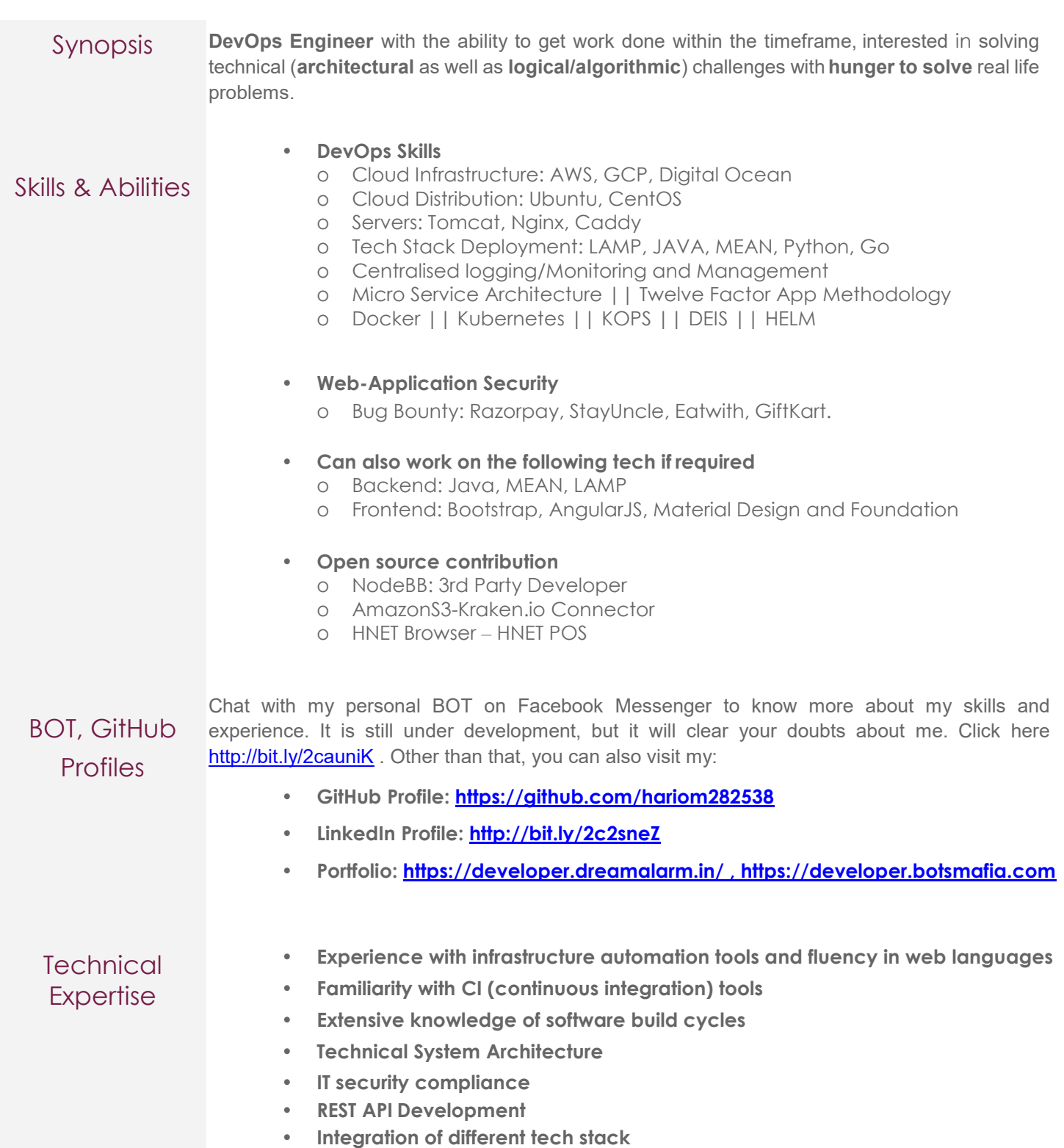

## **Education**

#### **Bhagwan Parshuram Institute of Technology, GGSIPU - Delhi**

**Degree: 2010 – 2014**

• Bachelor of Technology (B. Tech), Information Technology – 74%

**Aryabhatt Polytechnic, Board of Technical Education (BTE) - Delhi Diploma: 2008 – 2011**

• Mechanical Engineering – 69%

**Govt. Boys Sr. Sec. School - Delhi**

**CBSE:2007-2008**

General - 68%

Professional **Experience** 

#### **DevOps Engineer Socialcops**

**March-2018 to Present**

- High Availability/High Performance of all application(s) and service(s)
- Centralised Logging/Monitoring and Management
- Disaster recovery of cluster applications and services
- The Twelve-Factor App methodology
- Microservice Architecture

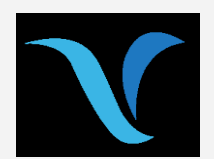

#### **Chief Programmer SamayLa (Trihund Solutions Pvt. Ltd.)**

**Jan-2017 to Jan-2018**

- Understanding business technicalities, preparing design choices and translating the same into technical architecture so as to achieve organizational goals.
- Ownership and Management of Analysis, Design and Code Quality
- Possess upgraded knowledge on latest technologies & innovations.

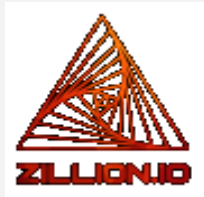

#### **Full Stack Developer Zillion Analytics (zillion. io)**

**Aug-2015 to Dec-2016**

- Built an **on-demand booking platform**.
- Built a **Product Recommendation Engine** in Java with **Apache Mahout**.
- Entire Website/WebApps frontend development with backend integration.
- Amazon Web Services (AWS) S3, Elastic Bean Stalk.

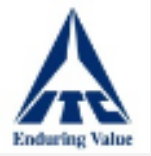

# **Application Analyst**

**ITC Ltd.(LRBD) Sep-2014 to July-2015**

• Business Process Automation / Application Development

## **ElasticSearch cluster setup on AWS/GCP**

Professional **Projects** 

#### May 2018 – May 2018

### **Project description**

- Solved Problems:
	- 1. HA(High-Availability)
	- 2. HP(High-Performance)
	- 3. Monitoring
	- 4. Management
	- 5. Authentication
	- 6. Alerting and Notification Routing
	- 7. Logging

Complete solution of all our elasticsearch problems with open source packages (No X-Pack).

Tools Used: elasticsearch, elasticHQ, opsDash, Kibana, Graylog, Nginx load balancer

## **Private, Encrypted File Sharing**

May 2018 – May 2018

#### **Project description**

Self-Hosted version of Firefox send:

Send: Firefox test pilot web experiment. Send files through a safe, private, and encrypted link that automatically expires to ensure your stuff does not remain online forever.

Self-Hosted version on Digitalocean droplet with Caddy web server. Nodejs, Pm2, Digital Ocean Cloud Hosting · Ideation -> Execution -> Deployment

Link to the Live App: [https://epicesther.in](https://epicesther.in/)

#### **MongoDB replica set on kubernetes cluster with Helm on GCP**

Apr 2018 – Apr 2018

#### **Project description**

MongoDB Replica set with persistent volume on kubernetes cluster with Helm on Google Cloud Platform.

Technologies Used: MongoDB, K8S, Helm, GCP

## **SamayLa – IT Development & Infrastructure Management**

- SamayLa is a communication system with project management, messaging & collaboration functionalities – all brought together in a simplified intuitive interface.
- Link to the Live App:<https://samayla.com/>

#### **Web Application- Instaspaces**

- Built using AngularJs and JSP for templating.
- Backend coded in JSP and Servlets.
- Database: MySQL
- Link to the Live App: [http://instaspaces.in](http://instaspaces.in/)

#### **Web Application- Instaspaces Dashboard**

- Built using AngularJs and libraries like Rectangular for REST api calls.
- Angular Smart Tables used primarily.
- Fully Restful Backend coded in NodeJs(Express).
- Database: MySQL
- Sequelize used as ORM for MySQL on NodeJs

#### **Web Application- Rekart**

- Frontend development with backend integration.
- Works without internet.
- Device responsive
- Wallet development (closed wallet)
- Link to the Live App: Not deployed yet

#### **Web Application- Profeza**

- Frontend development with backend integration.
- Device responsive
- Developed using latest bootstrap 4 Alpha + mdbootstrap

#### **Web Application- BuddyDaddy**

- Frontend (Bootstrap)
- Backend integration (AngularJS)
- Backend (Servlet API)
- Link to the Live App: [www.buddydaddy.com](http://www.buddydaddy.com/)

#### **Ultra-fast Image Optimizer and Compressor**

## Personal Projects

- Save your bandwidth, storage space and load time.
- Tech: Java and J2ee, Amazon S3, Sendgrid · AmazonS3-Kraken.io-JavaConnector
- Automate your image optimization and compression process and receive notification emails.
- Link:<https://github.com/hariom282538/AmazonS3-Kraken.io-JavaConnector>

#### **Dream Alarm – Dream Sharing and Interpretation Platform**

- Tech: Mean Stack (Mongo, Express, Angular, Node), Twitter Bootstrap
- Did you know that by age 60 you will sleep 175,200 hours, dream 87,000 hours with 197,100 dreams? There are a significant number of people who remember their dreams but a very small percentage who are aware of what their dreams mean. Dream Interpretation and analysis platform. Every dream is about the dreamer and that's the user.
- Link: <https://dreamalarm.in/>

#### **Voice driven browser**

- Tech: Java and lots of third party API's
- Voice driven browser for blind people powered by chromium rendering engine
- Link:<https://github.com/hariom282538/HNETBrowser>

## **Contextual Search**

- Email Search Engine
- Phone Search Engine
- News Search Engine
- Link:<https://emailsearch.dreamalarm.in/> [underdevelopment]

## **BotsMafia**

- A network of mafia level autobots.
- Link: [https://botsmafia.com](https://botsmafia.com/) [underdevelopment]